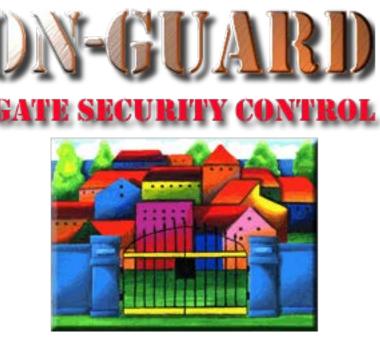

# **Tutorial Series**

# Add a Note

### The Navigation Screen

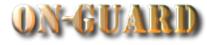

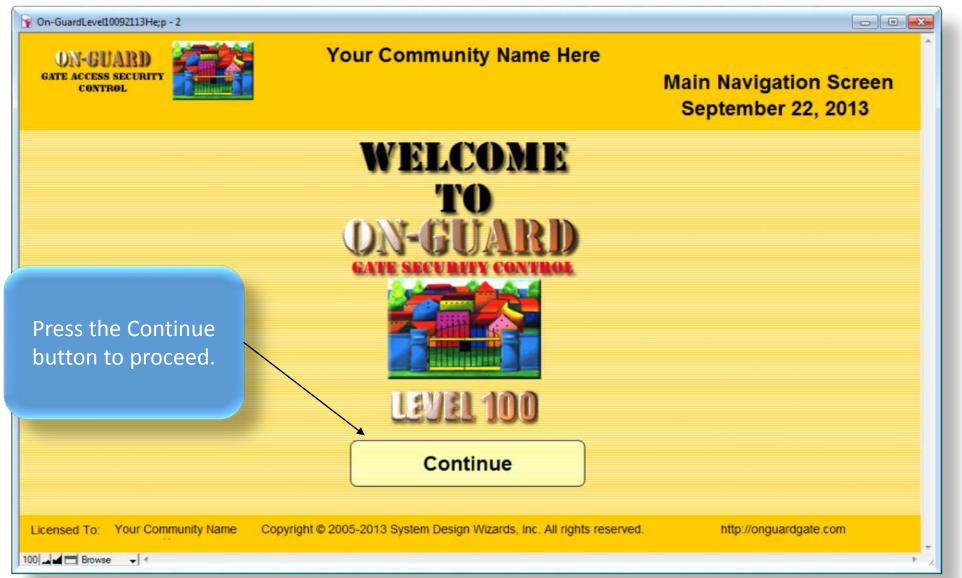

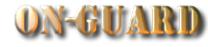

| You will be taken to | SS SECURI<br>TROL | ry Eveloper                  | Yo                          |                      | munity<br>8:46:45 A | Name H                   | Issue V            | Resident Records 201<br>/isitor Pass: Input<br>July 28, 2015                                                                                                    |
|----------------------|-------------------|------------------------------|-----------------------------|----------------------|---------------------|--------------------------|--------------------|----------------------------------------------------------------------------------------------------|
| this screen          | ident             | Main Phone#                  | Emergency                   | Children             | Guests              | Contractors              | Vehicles Notes     | Visitors Owners Map                                                                                                    |
| automatically        |                   | Restricted                   | Display<br>Picture First Na | ame                  | Last                | Name                     | Resident Code      | Unit # Rec # Pin #                                                                                                    |
| í í                  | ass               | Voc                          | Ha                          | arry                 | Home                | owner                    | PRIMARY RESIDENT   | <u>↑</u> 1 1 <b>1234Z</b>                                                                                                    |
| 1000                 | e Pass            | 162                          | Ma                          | abel                 | Home                | owner                    | CO-RESIDENT        | ▼ The resident is:                                                                                                    |
| Select               |                   |                              | Street Address              |                      | Primary Phone       |                          | EMail              | Resident Type                                                                                                    |
|                      | ecords            |                              | 00 SW 20 Avenue             |                      | 321-599-1242        |                          | harry555@gmail.com | RENTER                                                                                                    |
| Add Opt              | ion Records       | Display Barr<br>Picture Name | ed Guests<br>Statu          | Over-<br>s ride      | Company Nar         | Authorized C<br>ne Statu |                    | Directions                                                                                                    |
| Search               |                   | Jack Rip                     | per PERMAN                  | ENT <mark>^</mark> N | Green Thum          | b PERMAN                 |                    | EVEN # homes on                                                                                                    |
|                      | ther Data         |                              |                             |                      |                     |                          |                    | LEFT. ODD # homes on<br>RIGHT                                                                                                    |
|                      |                   |                              |                             |                      |                     |                          |                    |                                                                                                    |
| Barcode              | Lookup            |                              |                             | <b>•</b>             |                     |                          |                    |                                                                                                    |
| Navigatio            | n Actions         |                              | Authorized G                |                      |                     |                          | Not                | tes The second second |
| Admin Di             | ashboard          | 1                            | lame<br>Able                | Statu<br>PERMAN      |                     |                          |                    | <b>▲</b>                                                                                                    |
| Residentia           | I Records         |                              | Brown                       | PERMAN               |                     |                          |                    |                                                                                                    |
|                      |                   | Marie                        | Porter                      | PERMAN               | IENT 🗸              |                          |                    | <b>*</b>                                                                                                    |
| Exit On              | -Guard            | Expected Visi                | tor                         |                      | F                   | xpected Vi               | sitor              | Event Display                                                                                                    |
| Inform               | ation             | <b>•</b> ·                   | Name                        |                      | Status              | Arrival Dat              |                    | Valid Thru                                                                                                    |
|                      | Help              |                              |                             |                      |                     |                          |                    | l^+                                                                                                    |
| Cale                 | ndar              |                              |                             |                      |                     |                          |                    |                                                                                                    |
|                      |                   |                              |                             |                      |                     |                          |                    |                                                                                                    |
| Licensed T           | o: You            | ur Name Hers                 | Copyright © 20              | 005-2015 Sys         | tem Design W        | /izards, Inc. All        | rights reserved.   | http://onguardgate.com                                                                                                    |
| 100 🖵 🕀 🗖            | Browse            |                              |                             |                      |                     |                          |                    | 4                                                                                                    |

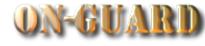

| ON-GUARD<br>gate access securi      |                                                 | Your (                    | Communi                  | ty Name H         |                             | Resident Records 201                             |
|-------------------------------------|-------------------------------------------------|---------------------------|--------------------------|-------------------|-----------------------------|--------------------------------------------------|
| CONTROL<br>Logged in User:          | Developer                                       | Press th                  | e Add                    | .M                |                             | isitor Pass: I <mark>nput</mark><br>uly 28, 2015 |
| Find Resident                       | Main Phone#                                     | Option R                  |                          | Contractors       | Vehicles Notes              | Visitors Owners Map Unit # Rec # Pin #           |
| Print Pass                          | Yes                                             |                           |                          | owner             | PRIMARY RESIDENT            | ▲ 1 1 <b>1234Z</b><br>The resident is:           |
| Add Records                         |                                                 | et Address<br>/ 20 Avenue | Primary Pho<br>321-599-1 |                   | EMail<br>harry555@gmail.com | Resident Type RENTER                             |
| Add Records                         | Display Barred G<br>Picture Name<br>Jack Ripper | Status                    | Over-<br>ride Company I  |                   | s Type                      | Directions At stop sign make RIGHT               |
| Search Actions<br>Search Other Data |                                                 |                           |                          |                   |                             | LEFT. ODD # homes on<br>RIGHT                    |
| Barcode Lookup                      |                                                 |                           |                          |                   |                             |                                                  |
| Admin Dashboard                     | Au<br>Name<br>Art Able                          | thorized Guests           | Status<br>ERMANENT       |                   | Note                        | 25<br>                                           |
| Residential Records                 | Paul Brown<br>Marie Porte                       |                           |                          | <u> </u>          |                             |                                                  |
| Exit On-Guard                       | Expected Visitor                                | Namo                      | Status                   | Expected Vi       |                             | Event Display                                    |
| Calendar                            |                                                 | Name                      |                          | Arrival Dat       |                             |                                                  |
| Licensed To: You                    | ur Name Hers Co                                 | pyright © 2005-20         | 15 System Desigr         | Wizards, Inc. All | rights reserved.            | http://onguardgate.com                           |

#### The Add Option Records Screen

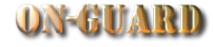

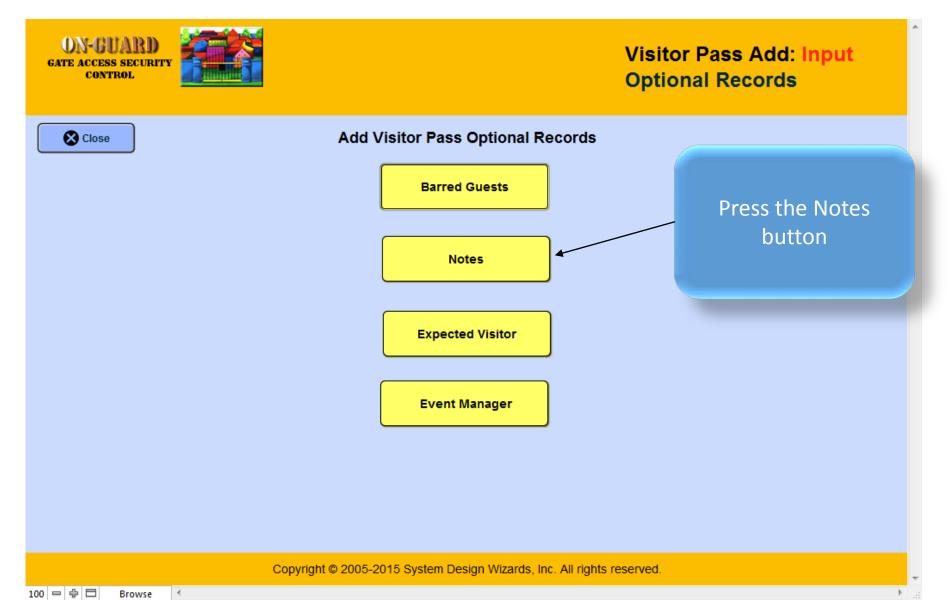

#### The Add Option Records Screen

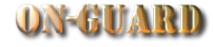

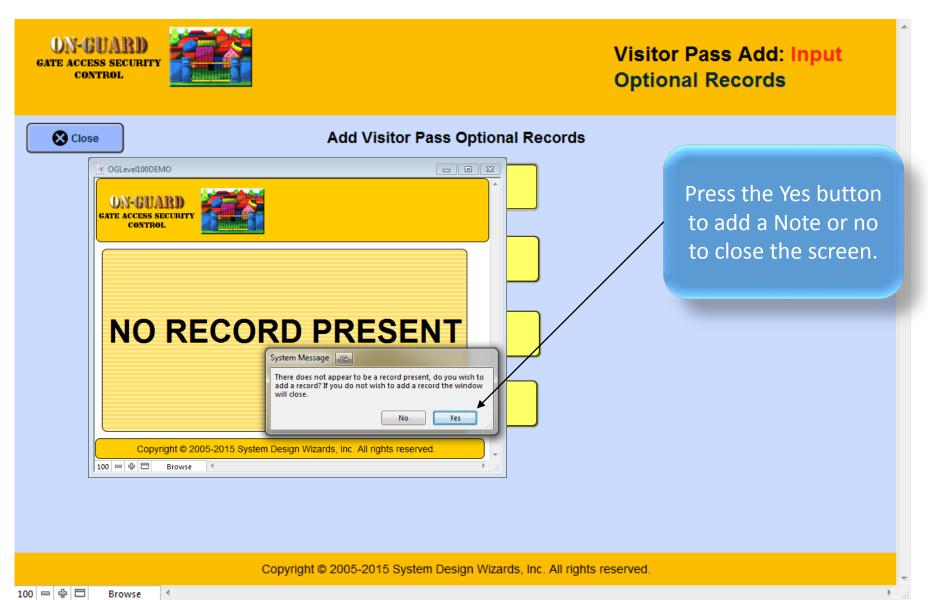

### The Add Notes Input Screen

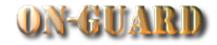

| ON-GUARI<br>gate access secur<br>control                                                  |                                              | Notes: Input                                                            |                                                                                   |
|-------------------------------------------------------------------------------------------|----------------------------------------------|-------------------------------------------------------------------------|-----------------------------------------------------------------------------------|
| ACTIONS<br>New<br>Delete<br>Show All<br>Close<br>Window<br>DateStamp<br>7/28/2015 8:50:55 | 1<br>Unit #<br>Harry Homeown<br>Resident Nam |                                                                         | Depending on your<br>input you can check if<br>this is a change<br>request or not |
|                                                                                           | © 2005-2015 System Design                    | Days from the Creatuib Date Above<br>Wizards, Inc. All rights reserved. | •                                                                                 |

100 - 문 🗖 Browse

### The Add Notes Input Screen

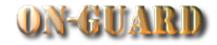

| ON-GUARI<br>gate access secur<br>control                                                  |                                              | Notes: Inpu                                                             | t |                                          |
|-------------------------------------------------------------------------------------------|----------------------------------------------|-------------------------------------------------------------------------|---|------------------------------------------|
| ACTIONS<br>New<br>Delete<br>Show All<br>Close<br>Window<br>DateStamp<br>7/28/2015 8:50:55 | 1<br>Unit #<br>Harry Homeown<br>Resident Nam |                                                                         |   | Add your Note by<br>typing in this area. |
|                                                                                           | © 2005-2015 System Design                    | Days from the Creatuib Date Above<br>Wizards, Inc. All rights reserved. | • |                                          |

### The Add Notes Input Screen

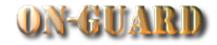

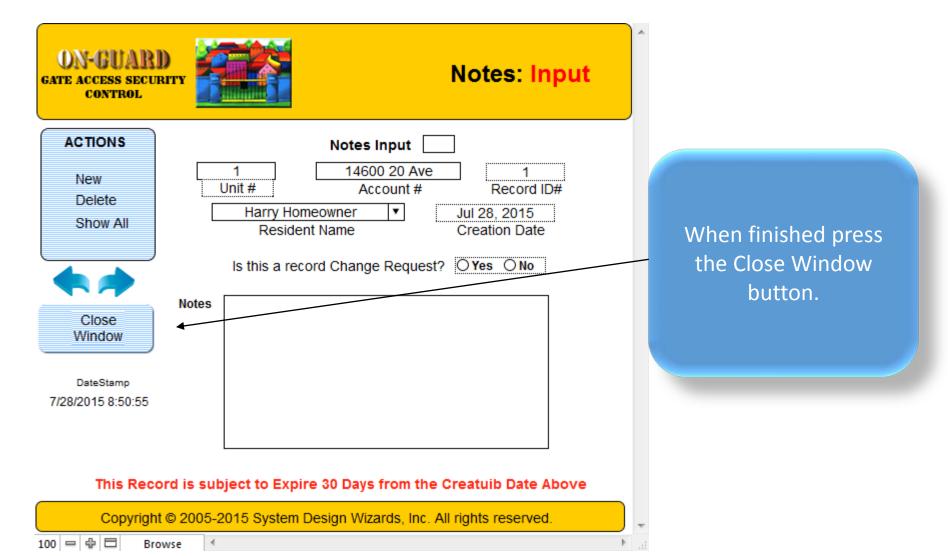

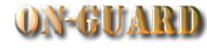

| You will return | ON-GUARD<br>ss securi<br>trol<br>In User: D |                    |                    | Yo                           |                  | munity<br>3:46:45 A |                          | Issue V           | Resident Records 201<br>fisitor Pass: Input<br>fuly 28, 2015 |
|-----------------|---------------------------------------------|--------------------|--------------------|------------------------------|------------------|---------------------|--------------------------|-------------------|--------------------------------------------------------------|
| this screen.    |                                             | Main               | Phone#             | Emergency                    | Children         | Guests              | Contractors              | Vehicles Notes    | Visitors Owners Map                                          |
|                 | 155                                         | Re                 |                    | Display<br>Picture First Nar | ne               | Last N              | ame                      | Resident Code     | Unit# Rec# Pin#                                              |
|                 |                                             |                    | es 🖁               | Hai Hai                      | rry              | Homed               | owner                    | PRIMARY RESIDENT  | <u> </u>                                                     |
|                 | Issue Pass                                  |                    | 69                 | Mal                          | bel              | Homed               | owner                    | CO-RESIDENT       | The resident is:                                             |
|                 | Select Pass Type                            |                    |                    | Street Address               |                  | Primary Phone       |                          | EMail             | Resident Type                                                |
|                 | Add Records                                 | L                  |                    | SW 20 Avenue                 |                  | 321-599-1242        |                          | arry555@gmail.com | RENTER                                                       |
| C               |                                             | Display<br>Picture | Barree<br>Name     | d Guests<br>Status           | Over-<br>ride    | Company Nam         | Authorized C<br>e Status |                   | Directions                                                   |
| Ľ               | Add Option Records                          |                    | Jack Rippe         |                              |                  | Green Thumb         |                          |                   | At stop sign make RIGHT                                      |
| C               | Search Actions                              |                    |                    |                              |                  |                     |                          |                   | LEFT, ODD # homes on                                         |
|                 | Search Other Data                           |                    |                    |                              |                  |                     |                          | I                 | RIGHT                                                        |
|                 | Barcode Lookup                              |                    |                    |                              | <u></u>          |                     |                          |                   |                                                              |
| Ō               | Navigation Actions                          |                    |                    | Authorized Gu                | ests             |                     |                          | Note              | es                                                           |
| ſ               | Admin Dashboard                             | 0                  | Nar                |                              | Statu            |                     |                          |                   | 4                                                            |
|                 | Desidential Deserve                         |                    | Art A              |                              | PERMAN           |                     |                          |                   |                                                              |
|                 | Residential Records                         |                    | Paul Bi<br>Marie P |                              | PERMAN<br>PERMAN |                     |                          |                   |                                                              |
|                 | Exit On-Guard                               |                    |                    |                              | PERMAN           |                     |                          |                   |                                                              |
|                 |                                             | Exp                | ected Visito       |                              |                  |                     | pected Vis               |                   | Event Display 🔴                                              |
|                 | Information                                 |                    |                    | Name                         |                  | Status              | Arrival Date             | e Arrival Time    | Valid Thru                                                   |
|                 | P Help                                      |                    |                    |                              |                  |                     |                          |                   |                                                              |
|                 | Calendar                                    |                    |                    |                              |                  |                     |                          |                   | •                                                            |
|                 | Licensed To: You                            | ur Name H          | ers                | Copyright © 200              | 05-2015 Sys      | tem Design Wi       | zards, Inc. All I        | ights reserved.   | http://onguardgate.com                                       |

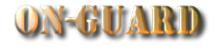

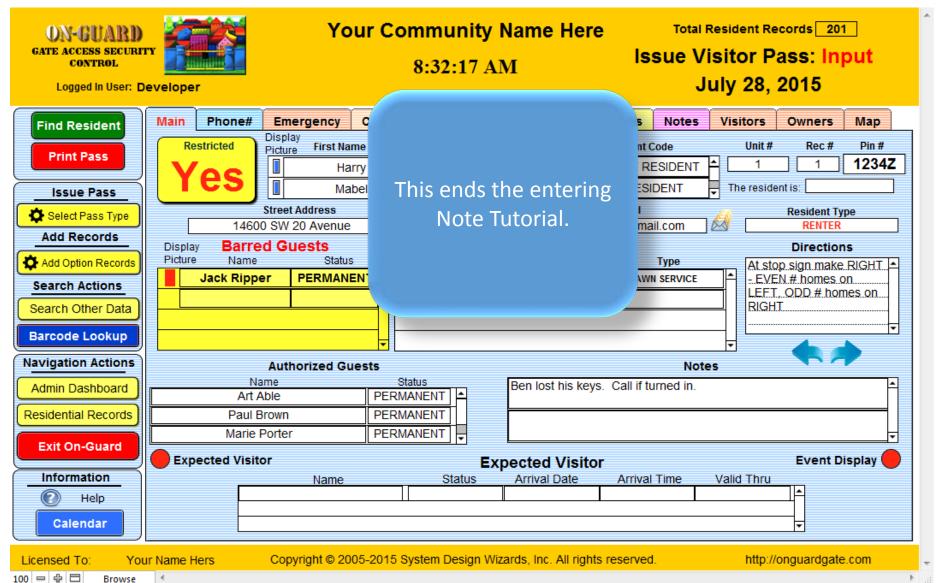

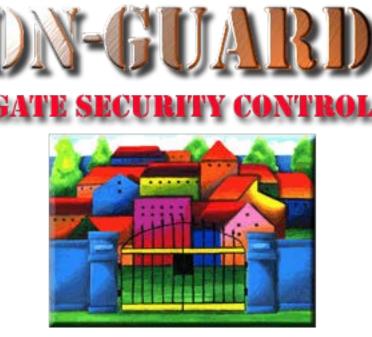

# **Tutorial Series**

# Thanks for Watching!